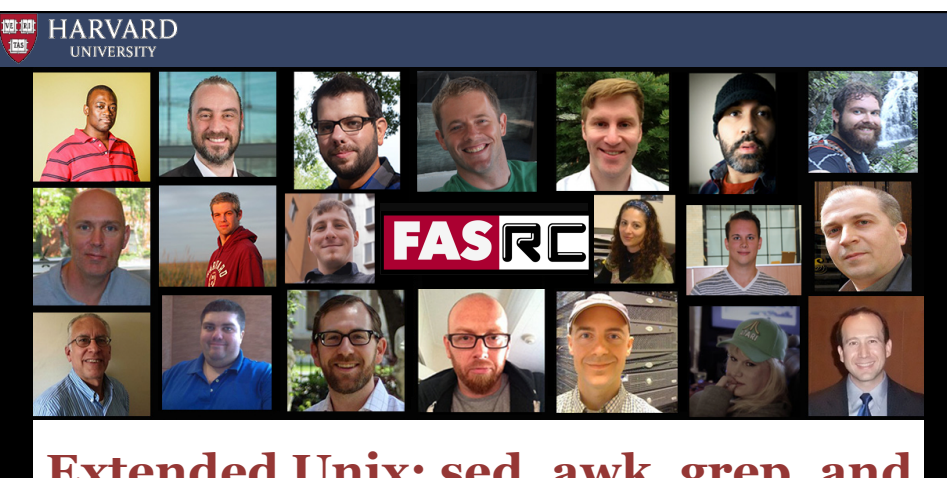

## **Extended Unix: sed, awk, grep, and bash scripting basics**

Scott Yockel, PhD Harvard - Research Computing

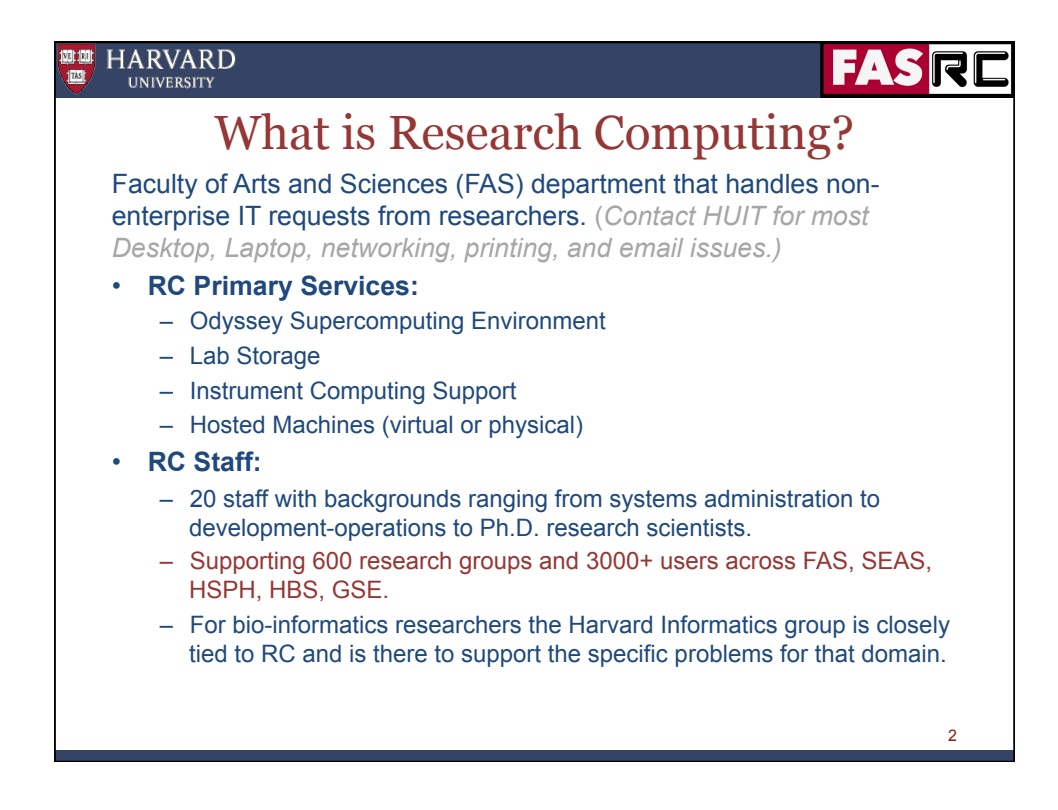

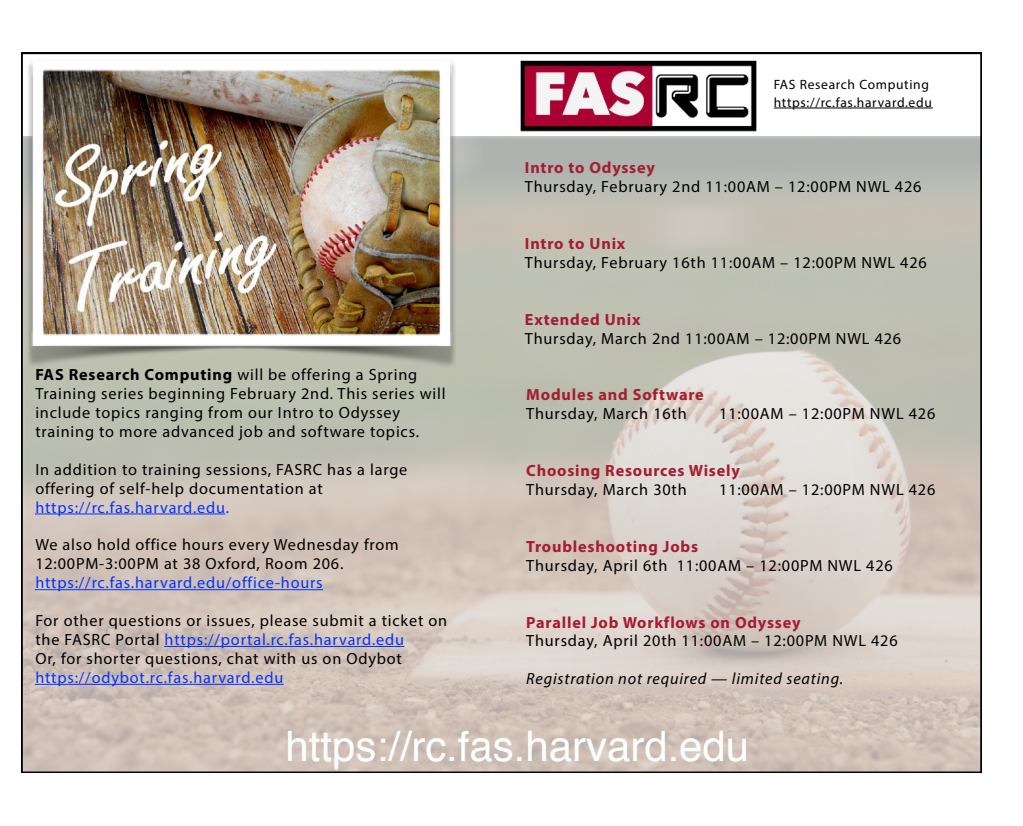

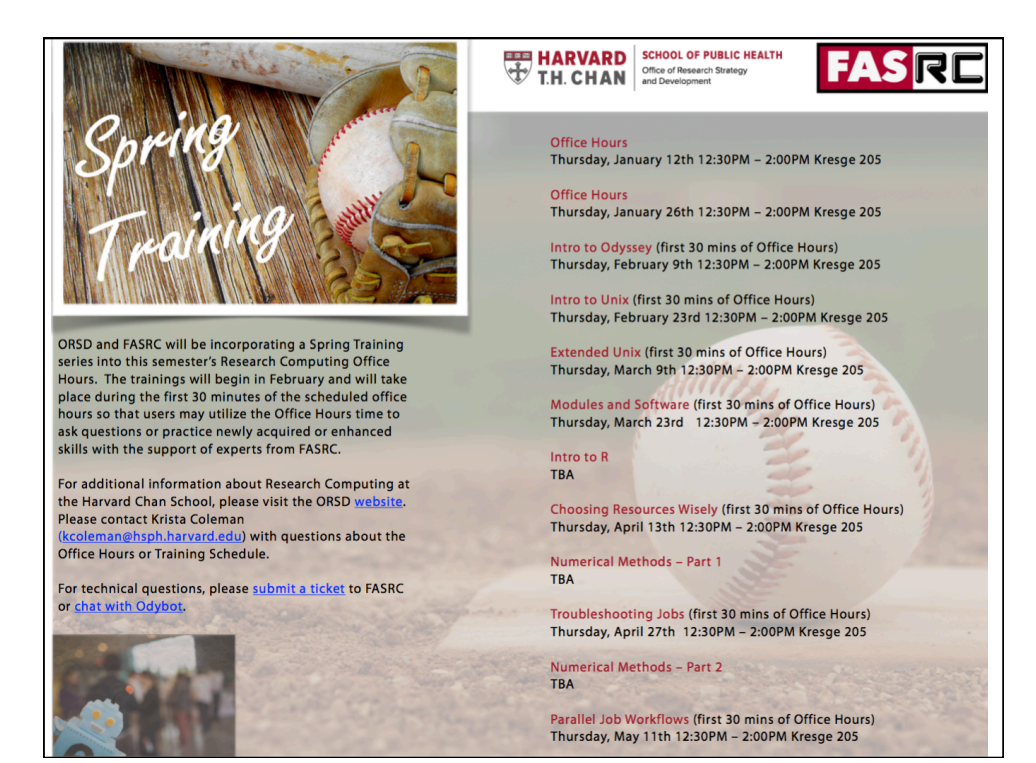

## https://rc.fas.harvard.edu/training/ spring-2017/ 2

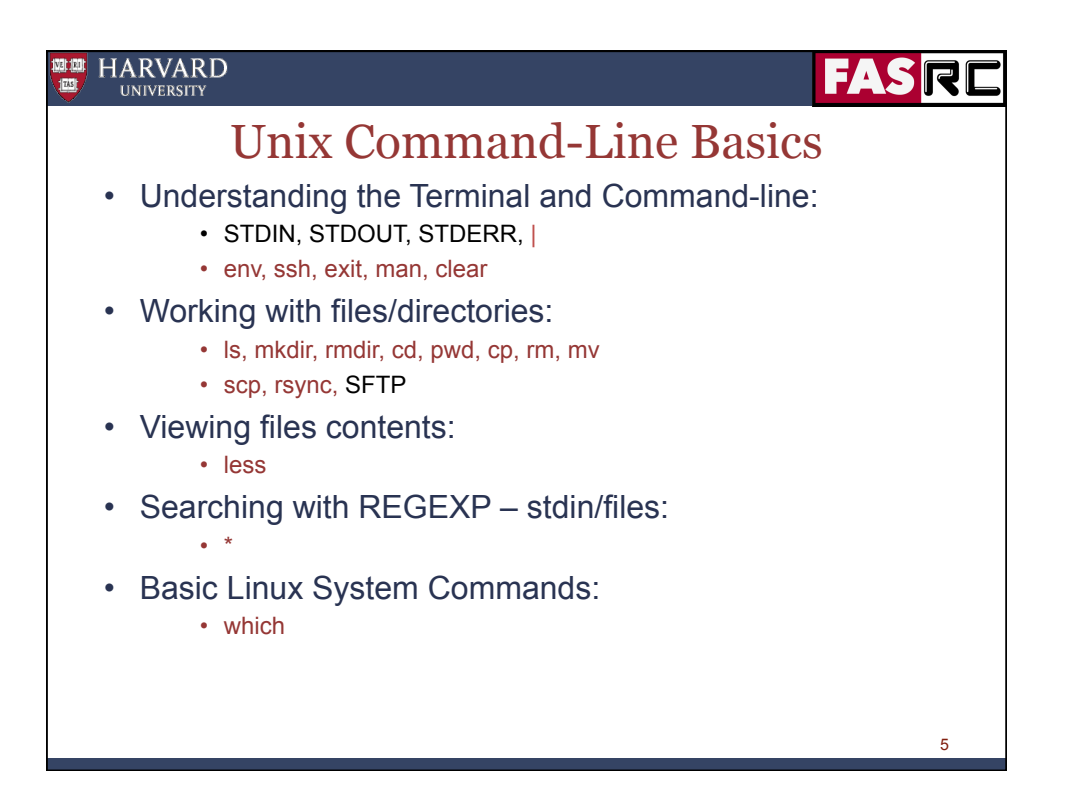

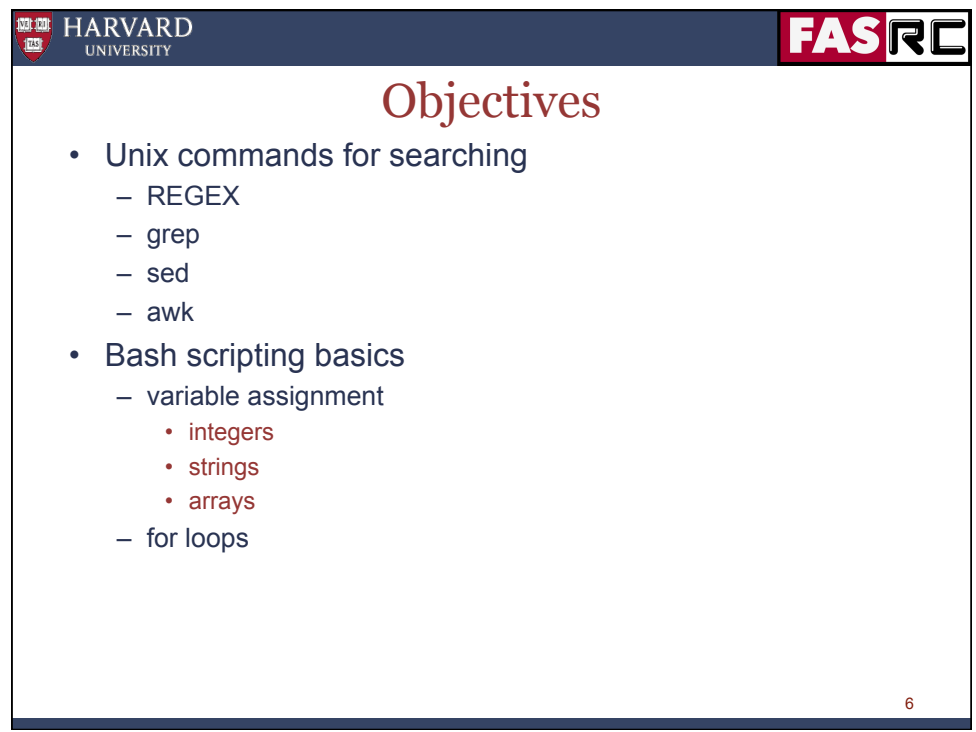

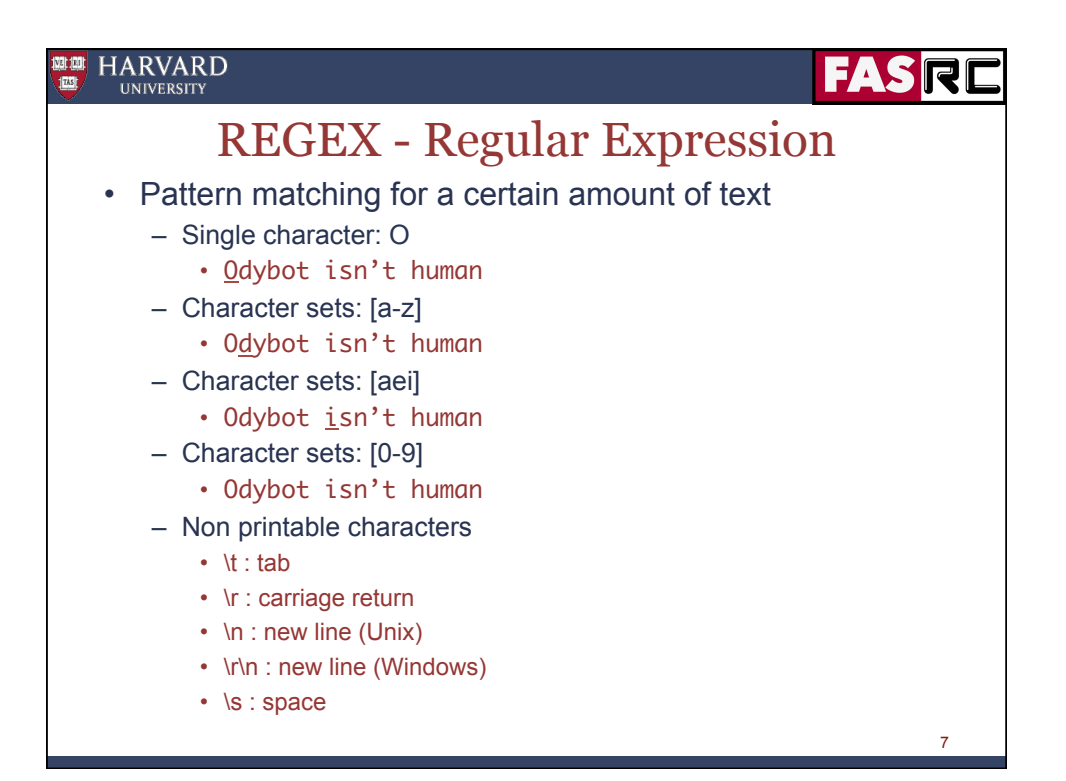

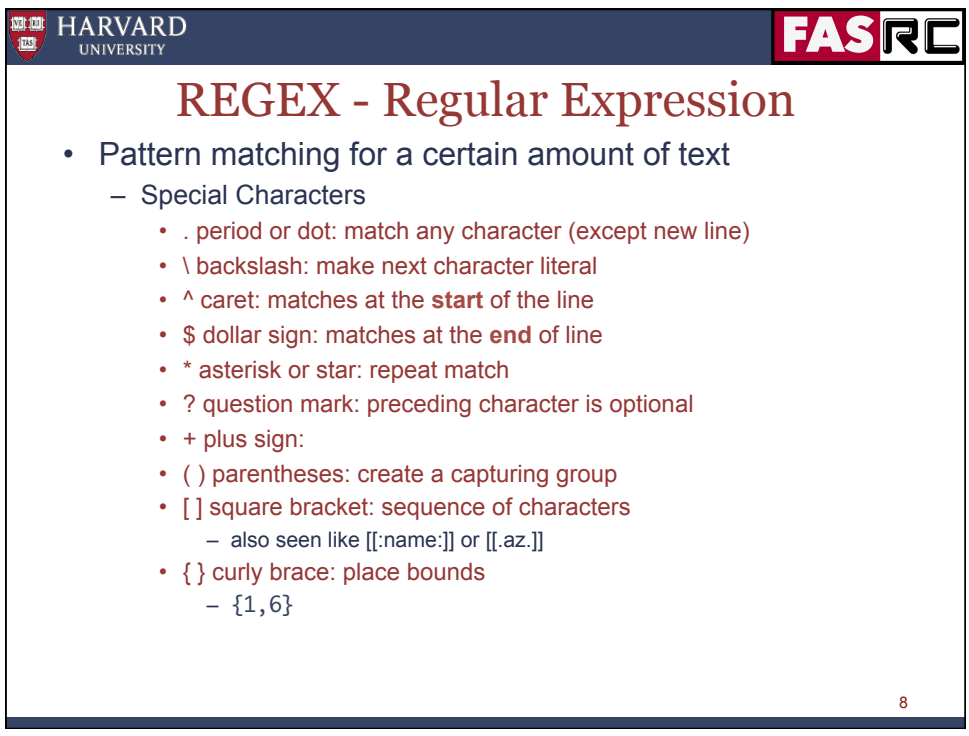

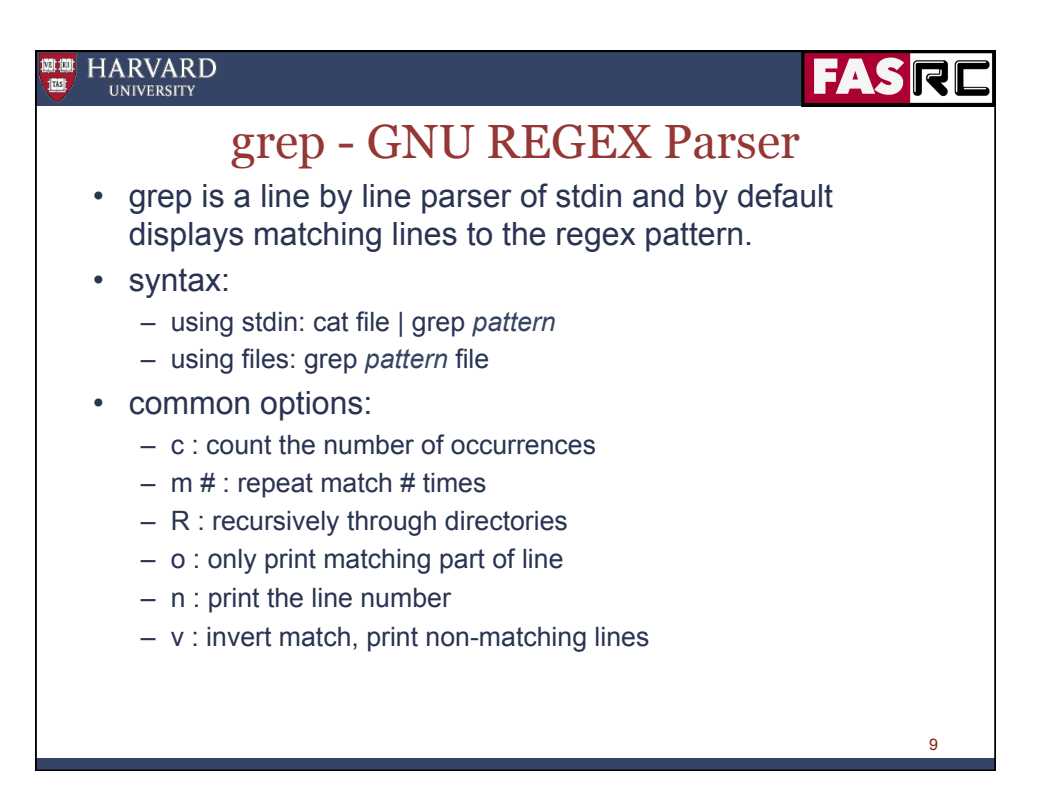

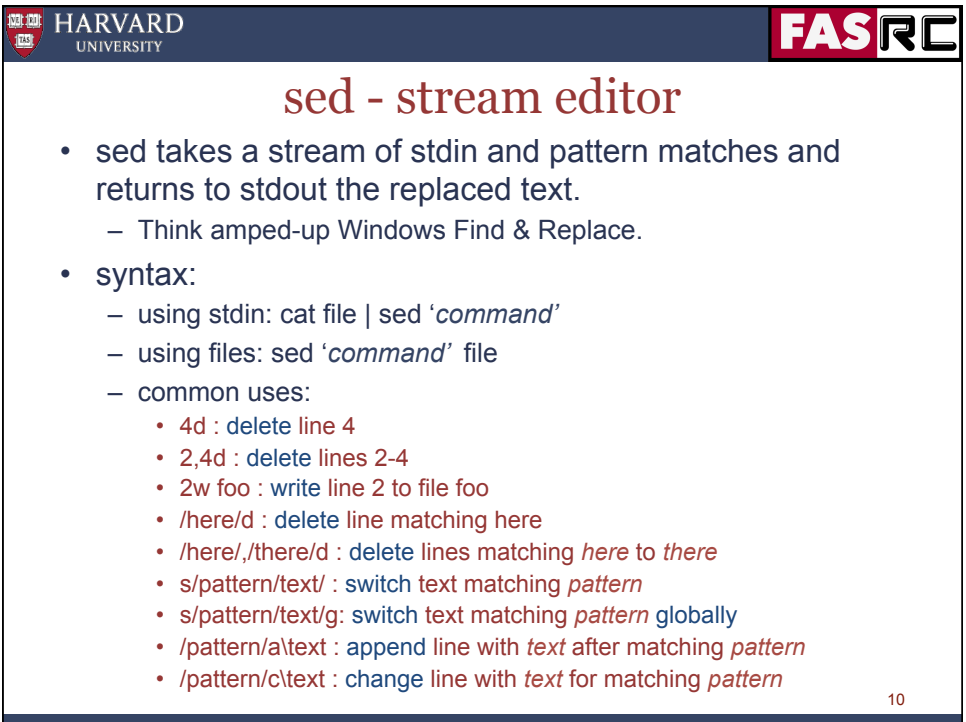

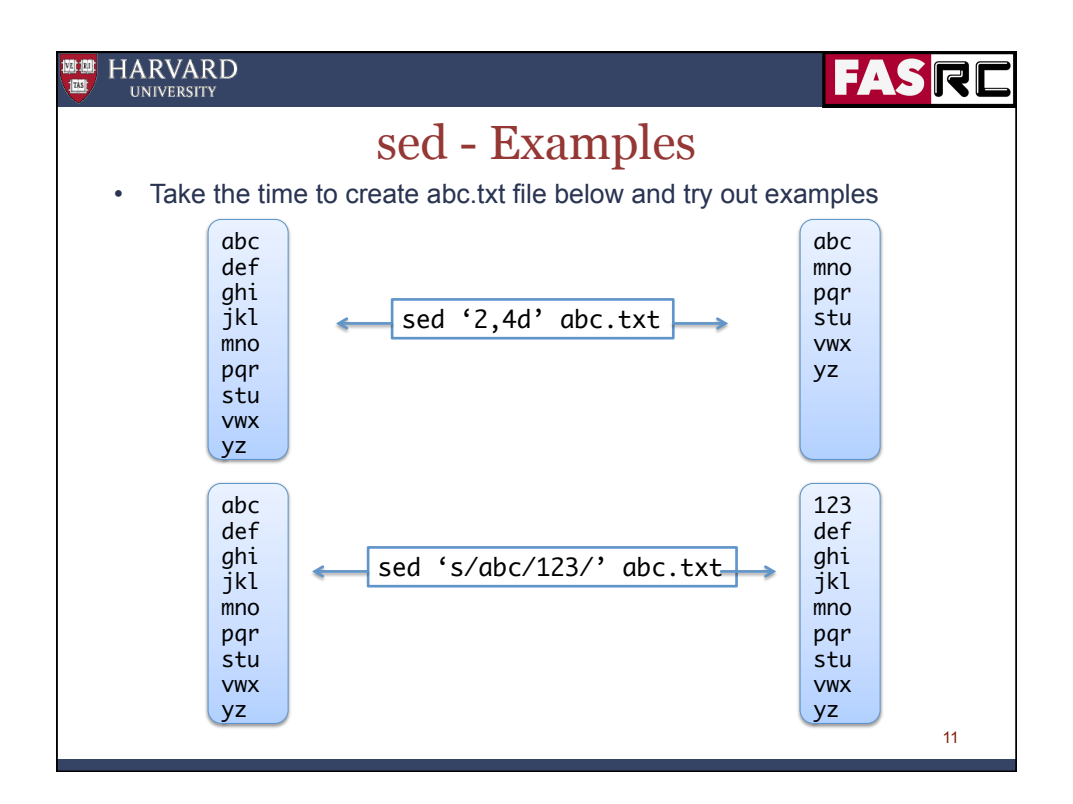

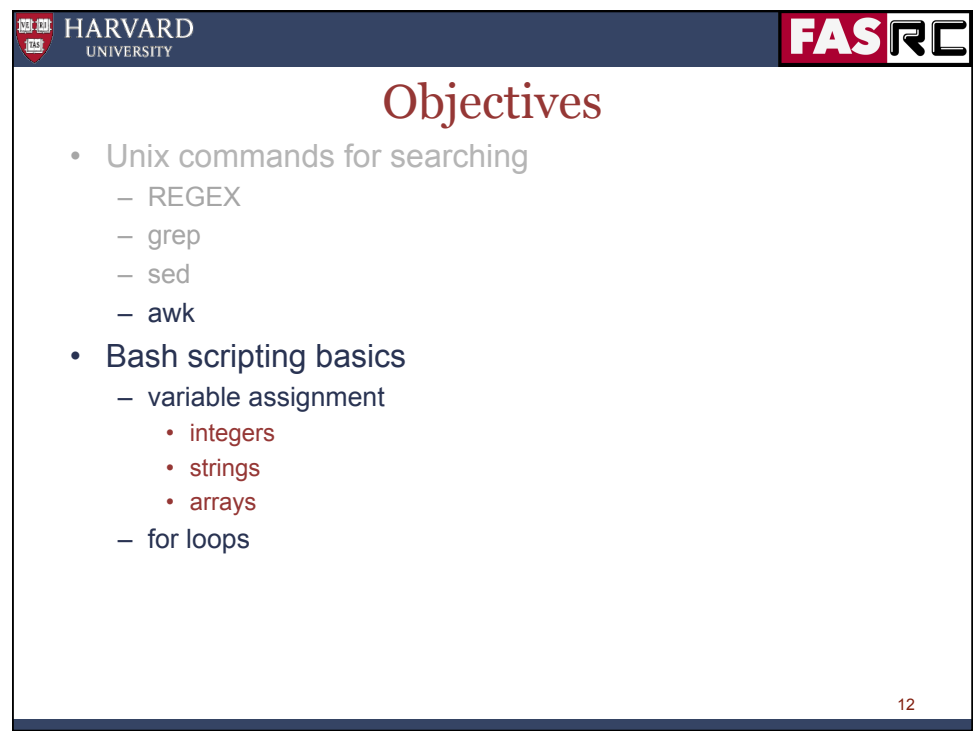

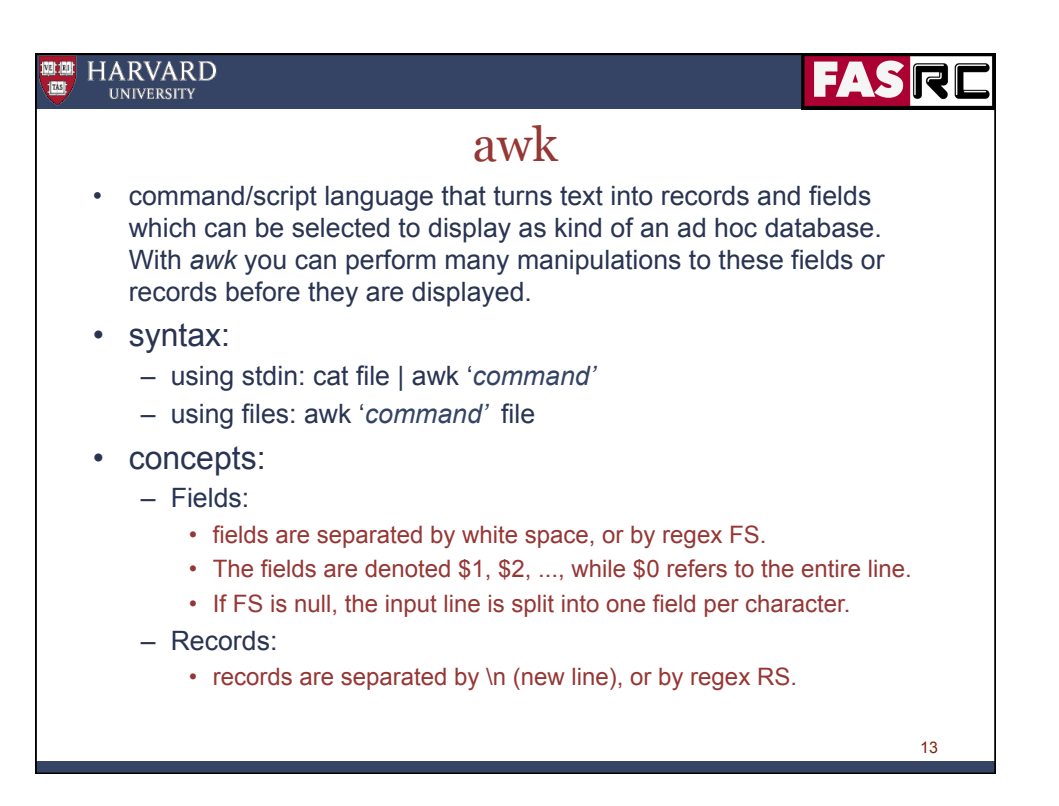

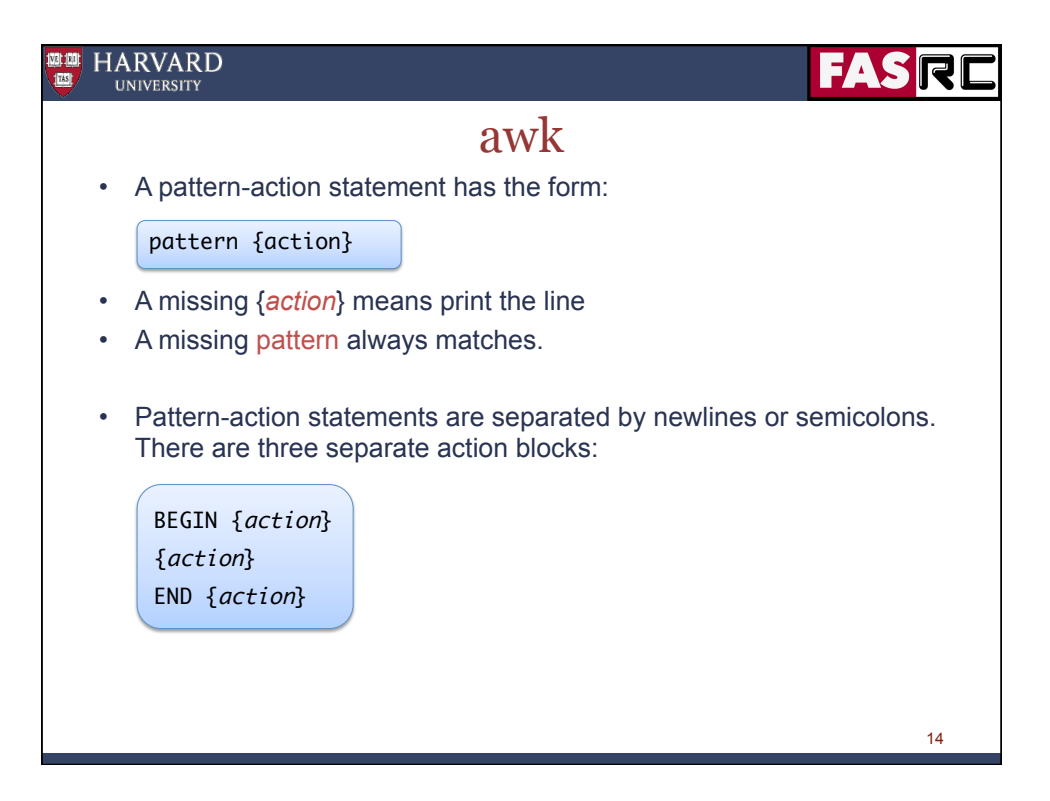

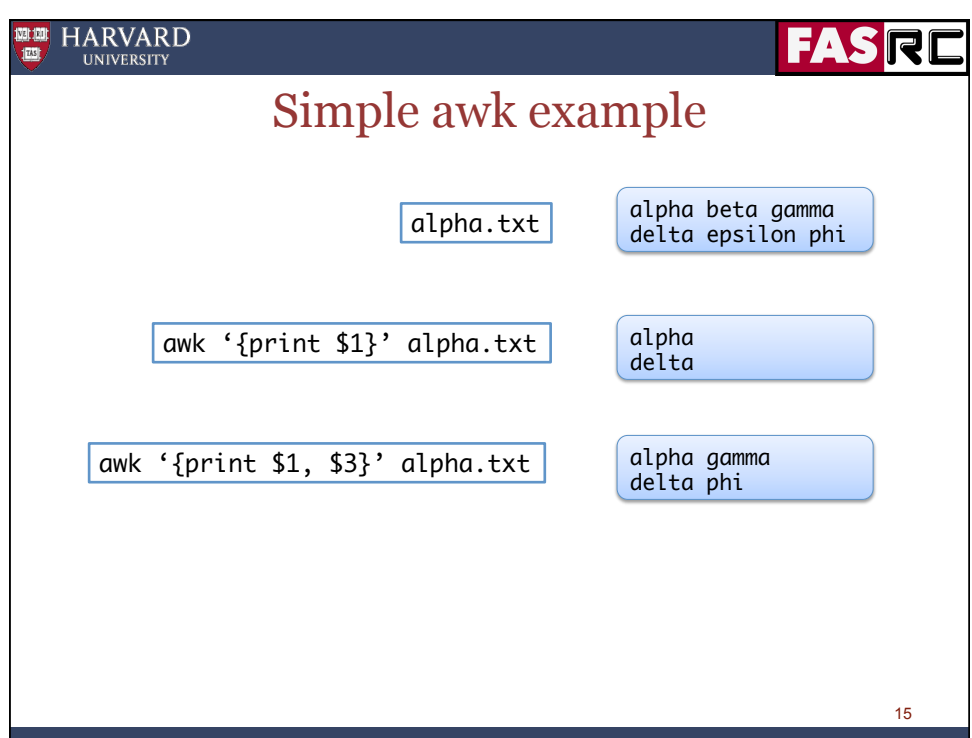

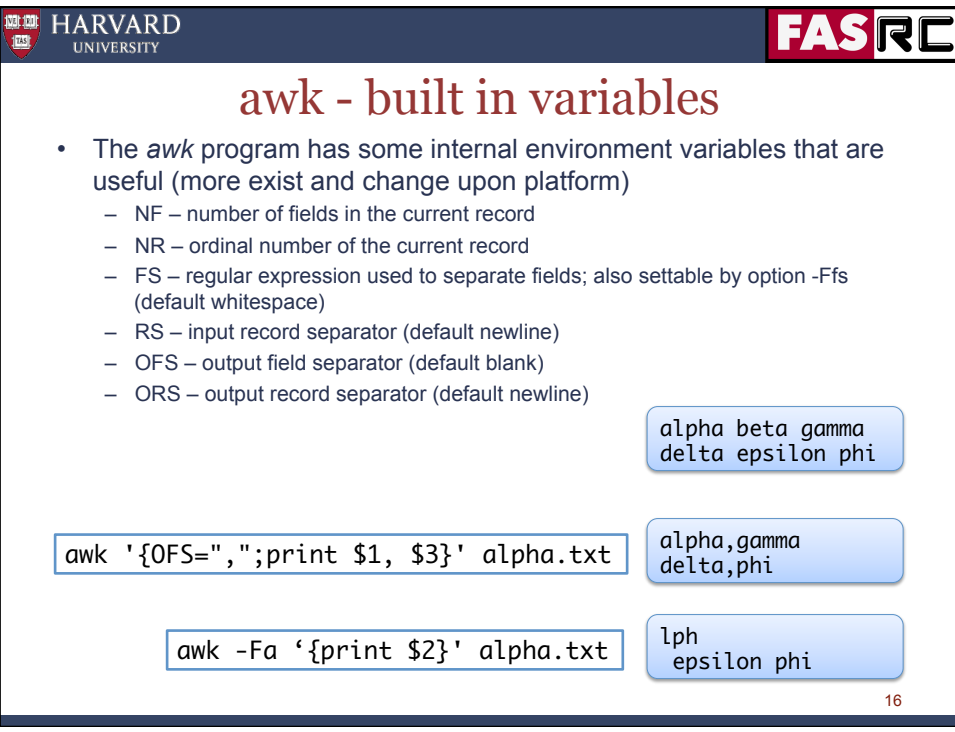

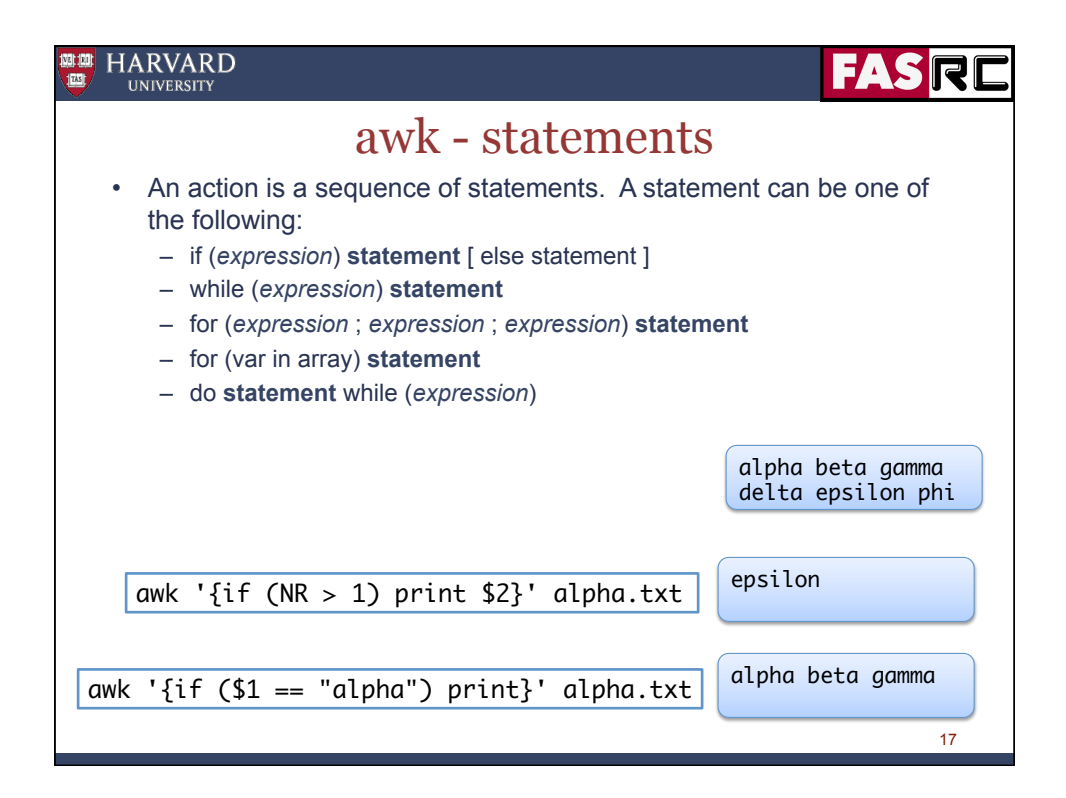

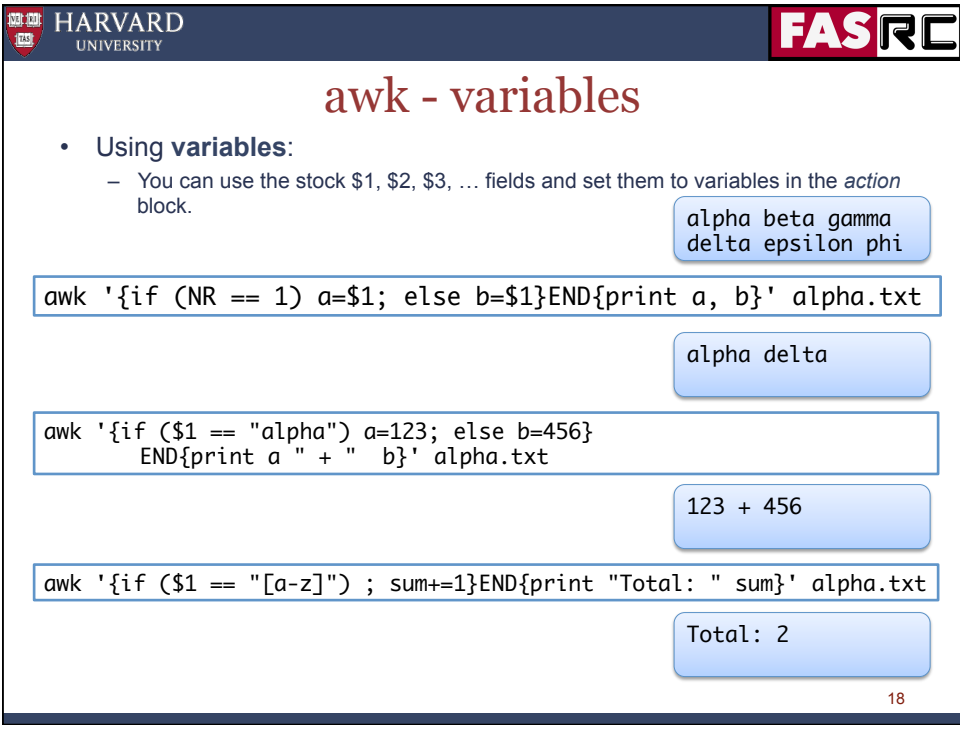

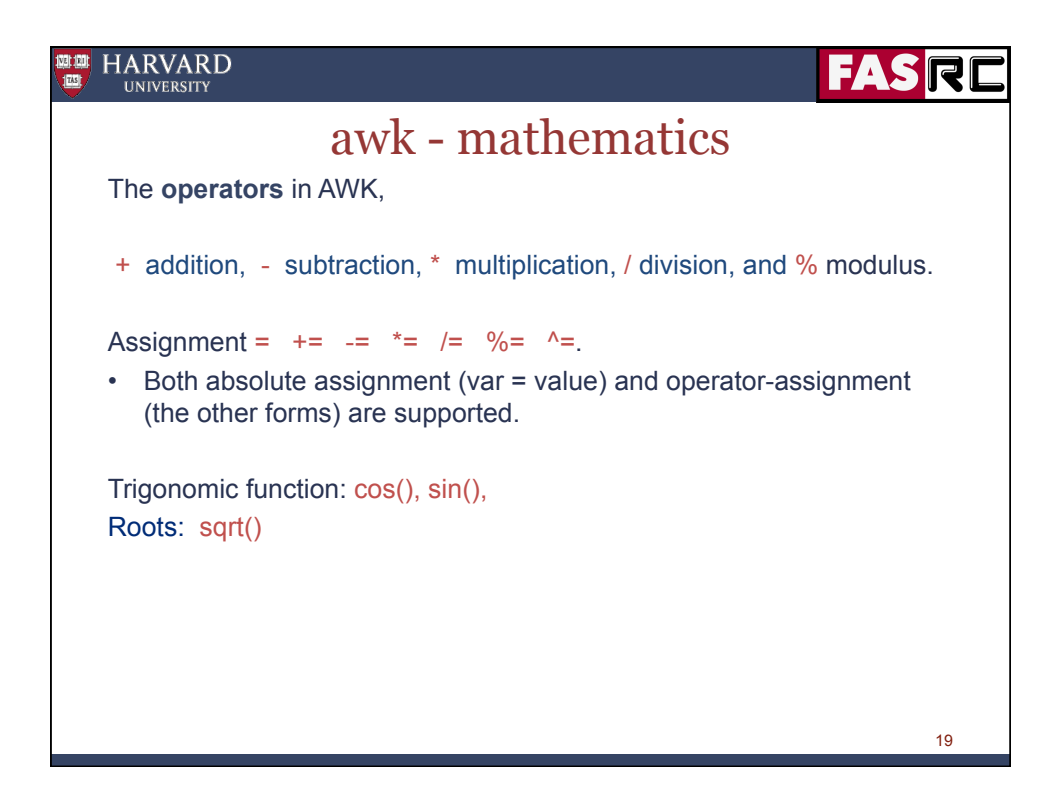

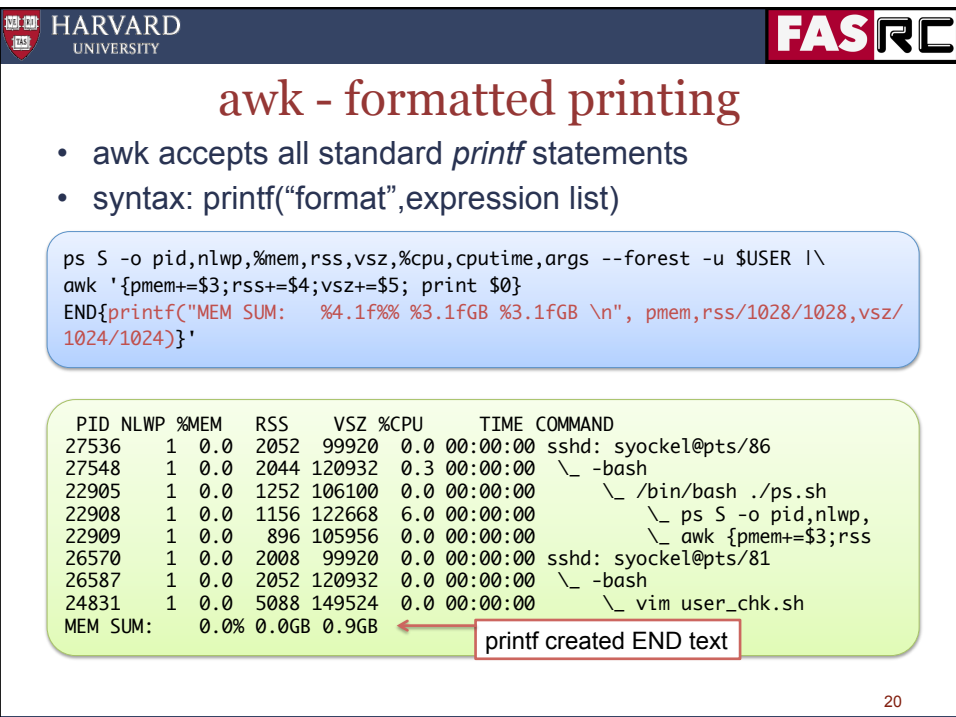

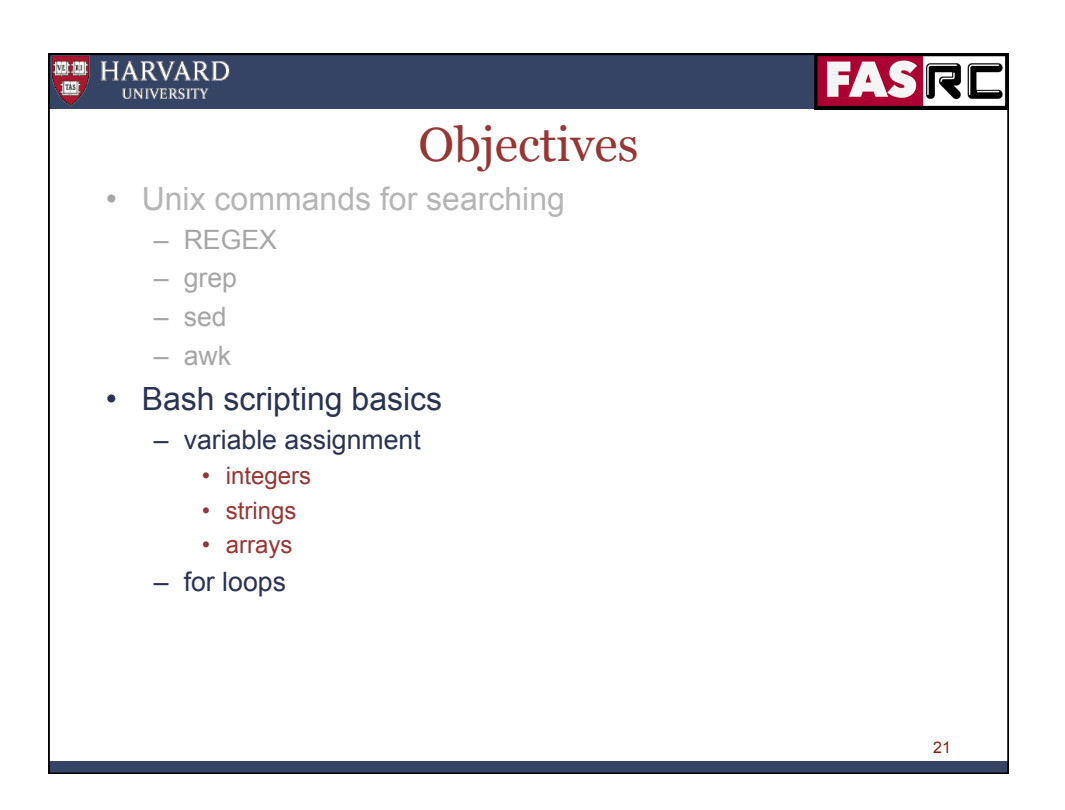

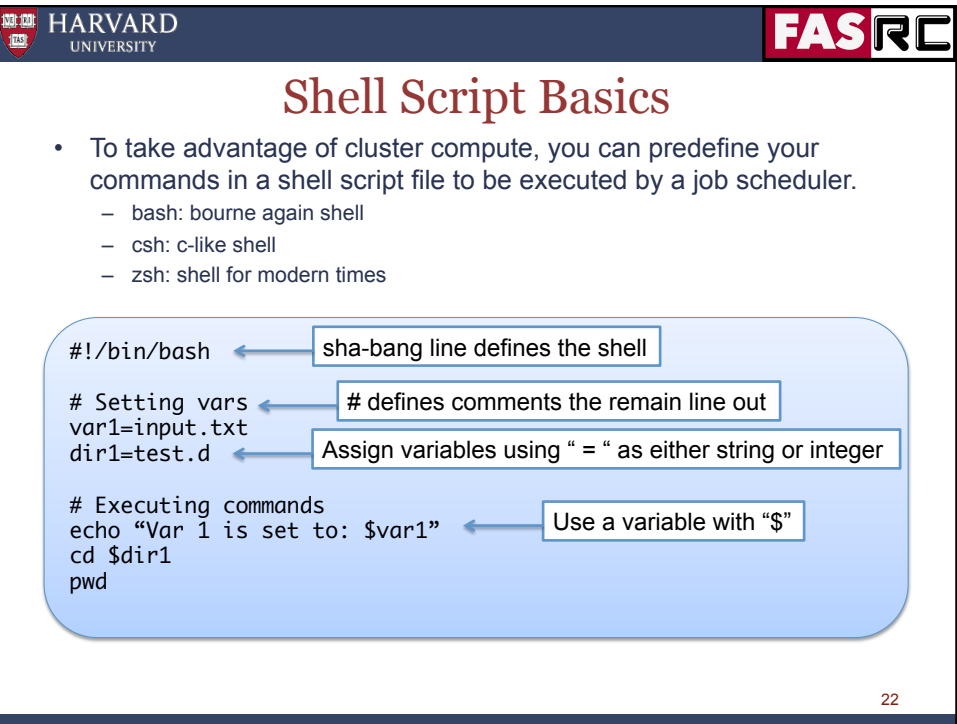

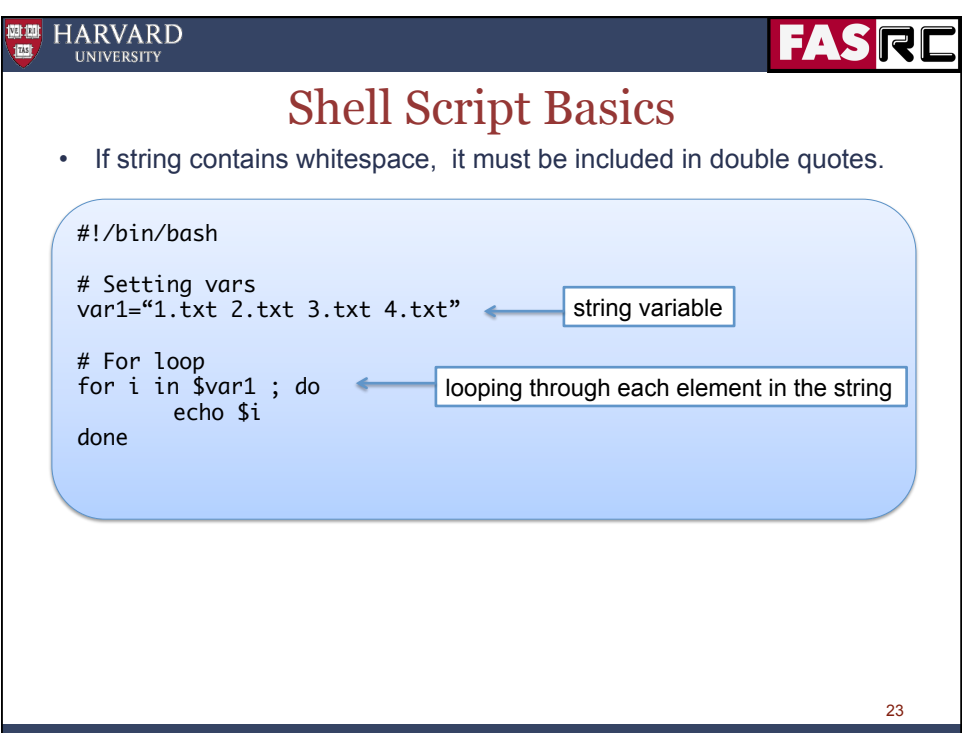

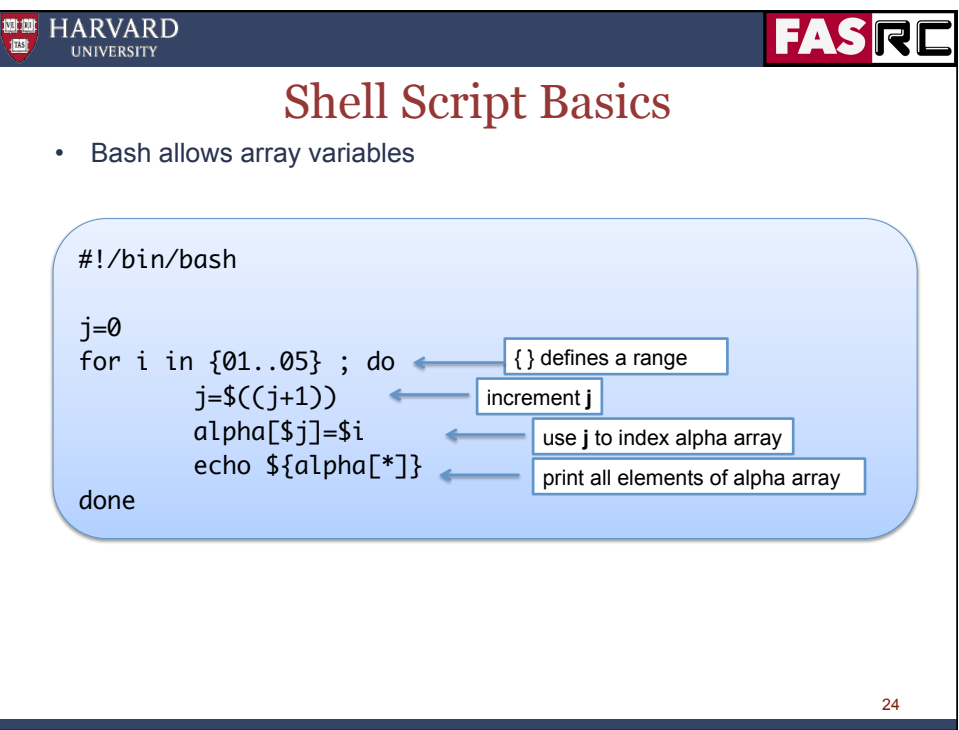

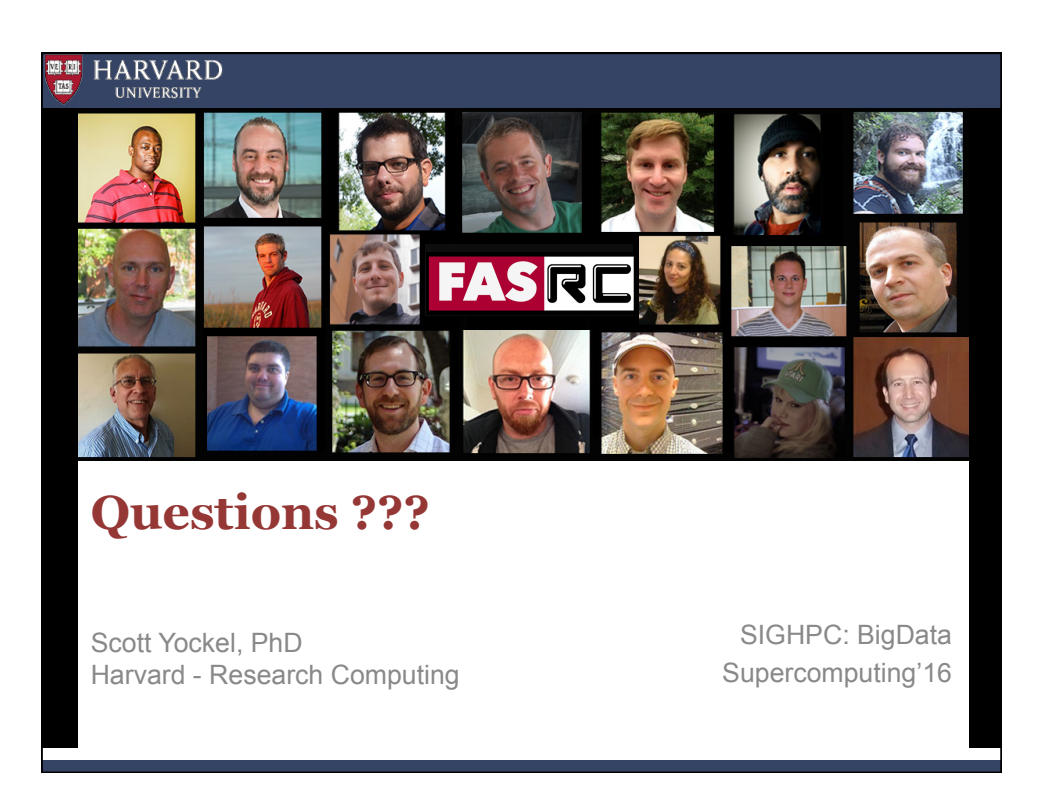